## Network Monitoring and Management Final Exam

1.) What command can you use on a Cisco router to see the running configuration? - show run? [ ] - enable? [ ] - copy startup run [ ]

2.) What was the SNMP read-only community string (password) used on our routers in class?

3.) What is the best operating system to use to monitor and manage your network?

- UNIX [ ] - Linux [ ] - Windows [ ] - Other [ ]
- 4.) Please draw lines from the core functionality on the left to the Network Monitoring software on the right that best corresponds.

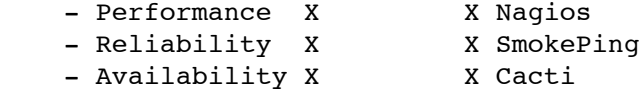

5.) Your DSL or Wireless link is not stable. Name two tools that you could use to determine what is going on.

Why did you pick these tools?

6.) If you have two 100 Mbps circuits, which are: a.) 1 km of optic fiber b.) Via satellite with a distance of 35,000 km between the base and the satellite

For two packets of the same size which will have the larger transmission delay?

Circuit a [ ] Circuit b [ ] Neither [ ]

Propagation delay?

Circuit a [ ] Circuit b [ ]

7.) What type of data does NfSen process to display information about traffic on a router or a switch?

NetFlow flows [ ] UDP packets [ ] icmp echo requests [ ]

8.) What packet type did we use to send log messages from our routers to be captured by the syslog server on our local machines? Why do we use this packet type for log messages?

IP [ ] ICMP [ ] UDP [ ]